#### Migrating from AJP to HTTP

It's About Time

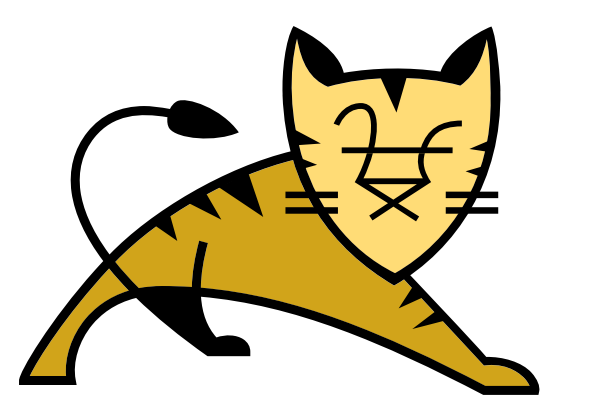

QR for Slides:

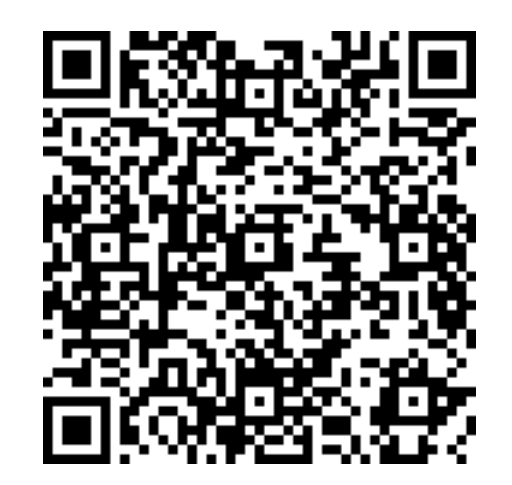

#### Christopher Schultz Total Child Health, Inc. ASF Member, Tomcat PMC, Security Team

https://people.apache.org/~schultz/presentations/ApacheCon NA 2020/Migrating from AJP to HTTP.pdf

- Originally developed in 1997
- Often claimed to be "the way" to proxy Apache httpd to Tomcat
- Current version is 1.3 (ajp13), released ca. 2001
- Extension proposal exists; some elements have been implemented
- v1.4 proposal exists; essentially a dead proposal (and mostly a copy of the 1.3-extension proposal)

- Packet-oriented binary protocol
- Encodes data with multiple tags
	- Proxy info (method/protocol/URI, remote IP/port, server IP/port, "Secure" flag)
	- HTTP Headers
	- Request attributes
	- Request/response body

- Has HTTP header name optimization à la h2
	- $-$  Accept = 0xA001, Content-Length=0x008, etc.
- Has similar attribute name optimization
- Lots of proxy information is sent as request attributes
	- TLS info (protocol, cipher suite, key size, client cert, etc.)

• Connections are expected to be long-lived

# mod\_jk

- A module for Apache https (and Microsoft IIS!)
- Provides proxying using AJP (!)
- Long history
- Very reliable
- Good runtime status and (re)configurability options
	- Change worker state, etc.

#### AJP Strengths

- When using default mod jk configuration
	- All proxy info sent (method, protocol, client IP:port, etc.)
	- All TLS info sent (protocol, cipher suite, cert, etc.)
- HttpServletRequest is populated with the above
	- Just like a direct-request to Tomcat (without a proxy)

## AJP Shortcomings

- AJP is a poor choice for non-HTTP/1.1
	- Websocket
	- HTTP/2
- No security
	- No authentication ("secret" isn't a secret)
	- No encryption

- Connections are unencrypted
	- Cannot stress this enough

- "Secret" isn't a secret
	- It's a cleartext string sent across an unencrypted connection
	- An attacker who can see the AJP traffic can read the secret
	- Therefore the secret provides (virtually) no protection

- AJP connections are inherently trusted
	- No authentication
		- Client
		- Server
	- All status information is accepted without question
		- Like client IP:port
		- Like "secure" flag

- AJP connections are inherently trusted
	- All *other* information is accepted without question
		- Like request attributes
		- Some request attributes have (very) special meaning (!)
		- CVE-2020-1938

#### Practical AJP

- Protect your endpoints
	- Only bind to localhost
	- stunnel
		- provides authenticated, encrypted connections
- Websocket, h2
	- Just have to live without it

## Why Suffer?

- No advantages of AJP over other options
	- Except out-of-the-box configuration
	- ...and industry inertia

## Aside: Do you need a proxy?

- Is a reverse proxy really necessary?
	- Bad reasons for a proxy
		- Performance! ("Tomcat is slow")
		- Serving static content (see above)
		- Security! ("Tomcat is less-secure then \$proxy)

#### Goals

- 1. Eliminate the need for mod\_jk to exist
	- mod\_jk is not bundled with Apache httpd
		- (e.g. win32/64 builds from Apache Lounge have a separate download; some Linux repos have a package available)
	- mod\_proxy\_ajp exists, comes bundled
- 2. Eliminate the need for AJP to exist
	- Use HTTP instead

#### Methodology

- Switch from mod jk to mod proxy ajp
	- Requires extensive changes to httpd configuration
	- Requires minor changes to Tomcat configuration
		- Possibly no changes
	- Requires some improvements to mod\_proxy and mod\_proxy\_balancer

#### Methodology

- Switch from mod proxy ajp to mod proxy http
	- Requires minor changes to httpd configuration
	- Requires more extensive changes to Tomcat configuration

- Lots of changes to directives
	- JkMount → ProxyPass /ProxyPassReverse
	- $-$  Worker properties  $\rightarrow$  Directives
	- $-$  Load balancer workers  $\rightarrow$  use mod proxy's balancer system
	- Might want to consider using ProxyErrorOverride

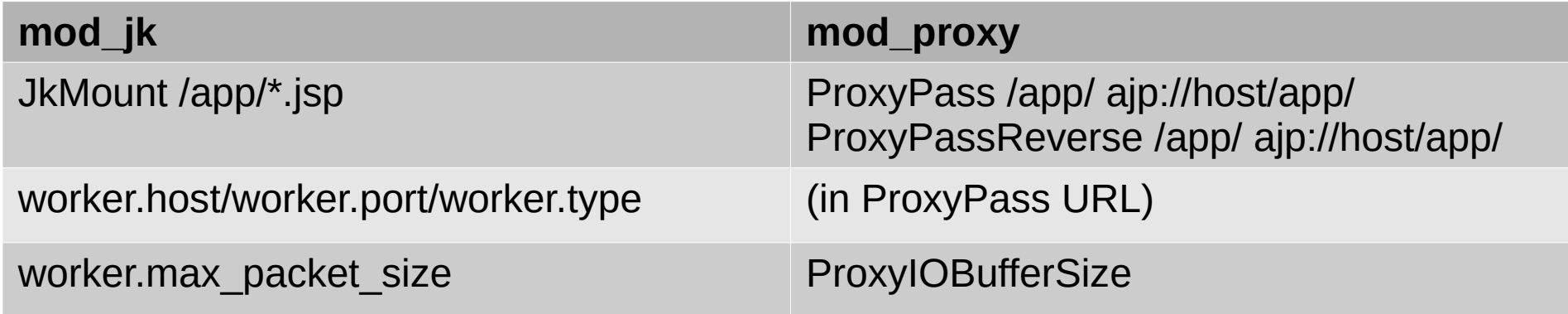

Worker parameters are listed in the documentation for ProxyPass: [https://httpd.apache.org/docs/2.4/mod/mod\\_proxy.html#proxypass](https://httpd.apache.org/docs/2.4/mod/mod_proxy.html#proxypass)

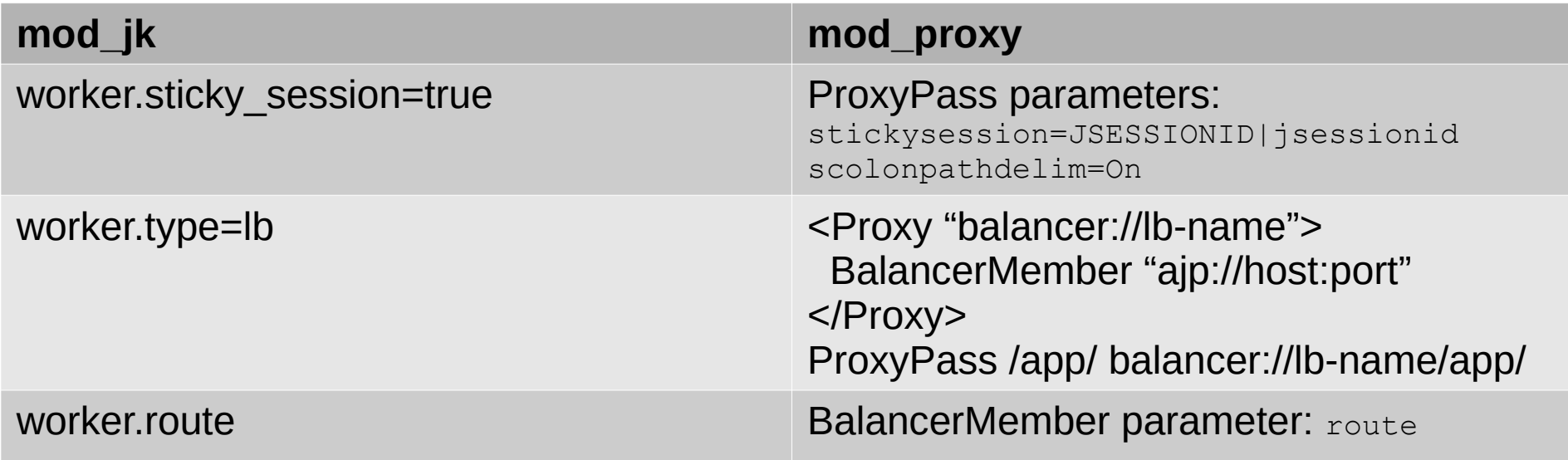

Worker parameters are listed in the documentation for ProxyPass: [https://httpd.apache.org/docs/2.4/mod/mod\\_proxy.html#proxypass](https://httpd.apache.org/docs/2.4/mod/mod_proxy.html#proxypass)

- ProxyPass is both more and less flexible than JkMount
	- Always uses prefix-matches
	- … unless you are using ProxyPassMatch
	- Sometimes require many more ProxyPass directives than **JkMounts**
- Same url-remapping caveats as with mod jk
	- Bottom line: don't do it

- ik-status worker is replaced by Balancer Manager
- Similar to jk-status console

- Allows you to remove a component: mod jk
- Retains most everything else
	- Protocol
	- Some configuration
- Evolution, not revolution

- Apache httpd
	- LoadModule (mod\_proxy, mod\_proxy\_ajp, mod proxy balancer, mod Ibmethod byrequests)
	- Replace workers.properties + JkMounts with <Proxy>, ProxyPass, ProxyPassReverse, and various attributes
		- Using ajp:// as your proxy protocol

- Tomcat
	- No changes (!)
	- Tomcat is still using AJP, httpd is simply using mod proxy ajp module instead of mod jk

- Other considerations
	- Monitoring
	- Scripting
		- Worker state changes (e.g.  $ACT \rightarrow DIS \rightarrow STO$ )
	- Detecting degraded workers
		- To encourage faster draining of Tomcat nodes
		- https://bz.apache.org/bugzilla/show bug.cgi?id=64338

- New security options
	- TLS
	- Granular acceptance of proxy-info (e.g. X-Forwarded-\*, etc.)
- Better protocol support
	- HTTP/1.x (plaintext easier to debug)
	- Websocket (okay, mod\_proxy\_wstunnel)
	- $-$  h<sub>2</sub> (not yet: support added in httpd 2.5+)

- Apache httpd
	- Change ajp:// to http(s)://

- Tomcat
	- Enable HTTP <Connector>
	- Pick-up proxy info
		- RemotelPValve
			- Provides request info such as isSecure, getProtocol, getRemoteHost, etc. (affects access logs)
		- SSLValve
			- Provides TLS handshake info such as TLS session id, chosen cipher suite, client certificate, etc.

- Other considerations
	- Monitoring (Tomcat <Connector>s)
	- Mutually-authenticated TLS (httpd presents clientcert to Tomcat)
		- httpd: SSLProxyMachineCertificateFile
		- Tomcat: <SSLHostConfig caCertificateFile / truststoreFile

- Offers some interesting new capabilities
	- Heterogeneous protocols in balancers (!)

<Proxy "balancer://lb-name"> BalancerMember ajp://host1:port BalancerMember ajp://host2:port BalancerMember http://host3:port BalancerMember http://host4:port

</Proxy>

- Offers some interesting new capabilities
	- Fallback to static content \O/

<Proxy "balancer://lb-name"> BalancerMember http://host1:port BalancerMember http://host2:port BalancerMember http://127.0.0.1/down-pages/ status=+H </Proxy>

## Migrating from AJP to HTTP

- Migrate from mod  $jk \rightarrow \text{mod}$  proxy ajp
- Migrate from mod proxy ajp  $\rightarrow$  mod proxy http
- Reduce complexity of deployment
	- Remove mod\_jk (a "third-party" module)
- Improve security of proxy connections
	- Authenticated TLS

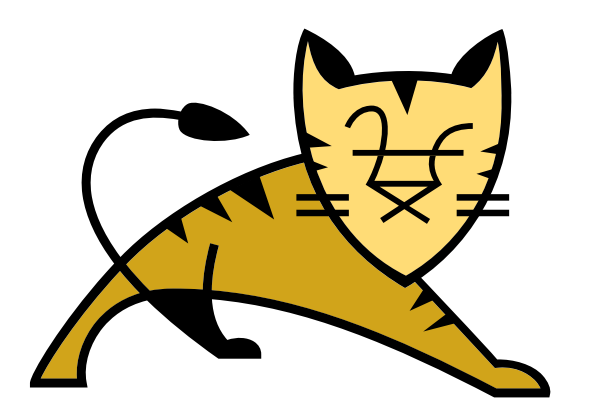

#### **Questions**

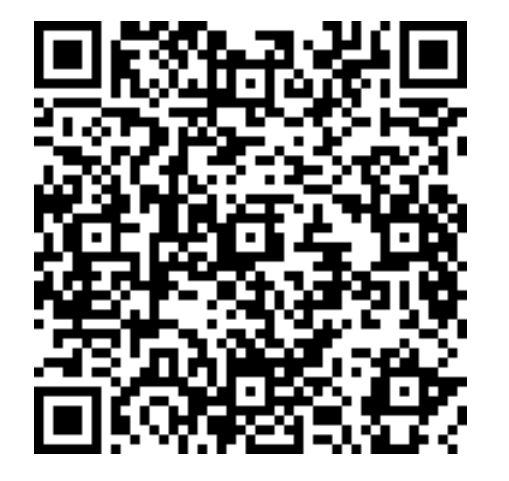

https://people.apache.org/~schultz/presentations/ApacheCon NA 2020/Migrating from AJP to HTTP.pdf Sample code available in the same directory.